<span id="page-0-2"></span>**strate** — Tabulate failure rates and rate ratios

<span id="page-0-1"></span><span id="page-0-0"></span>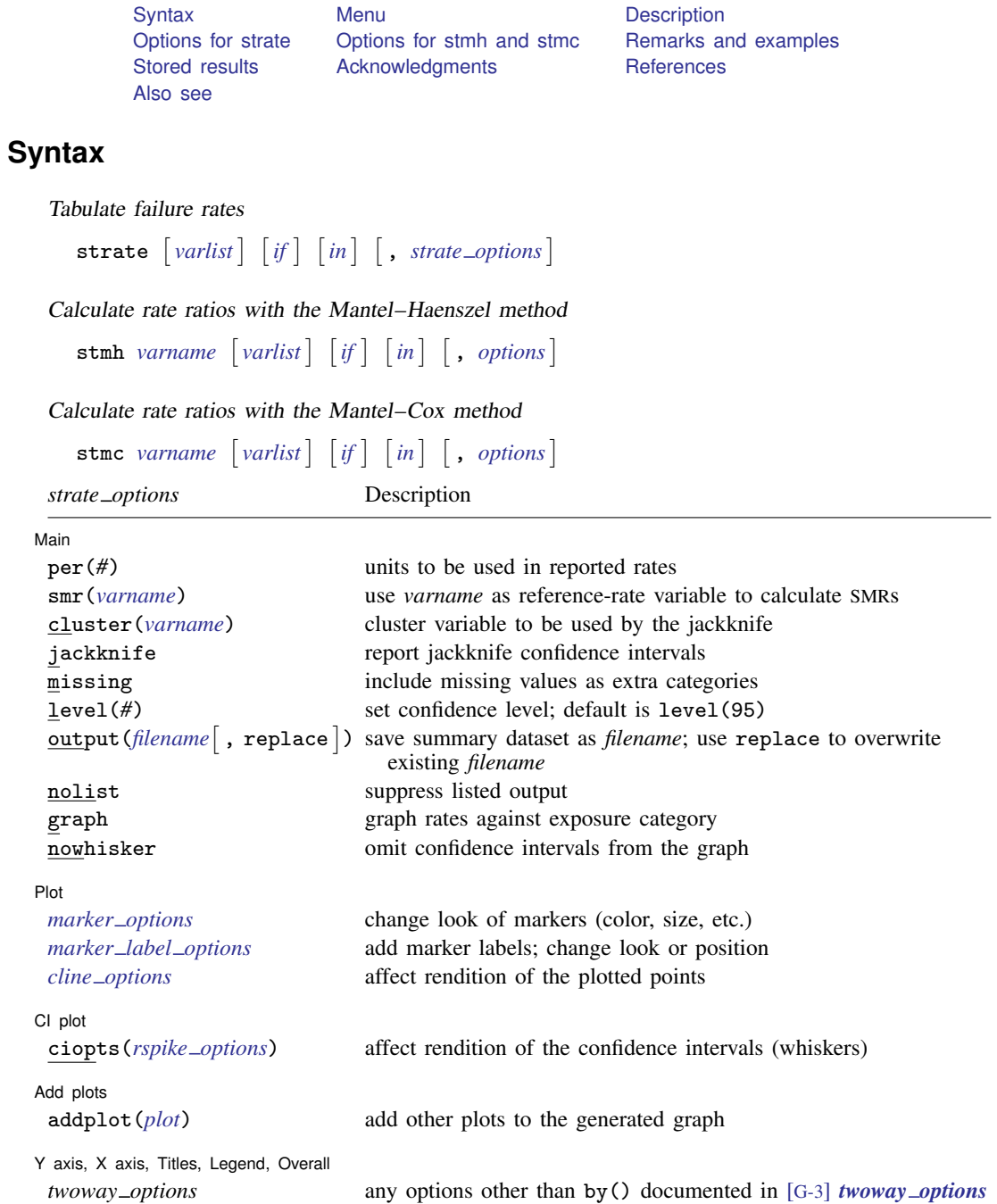

#### **2 [strate](#page-0-2) — Tabulate failure rates and rate ratios**

<span id="page-1-2"></span>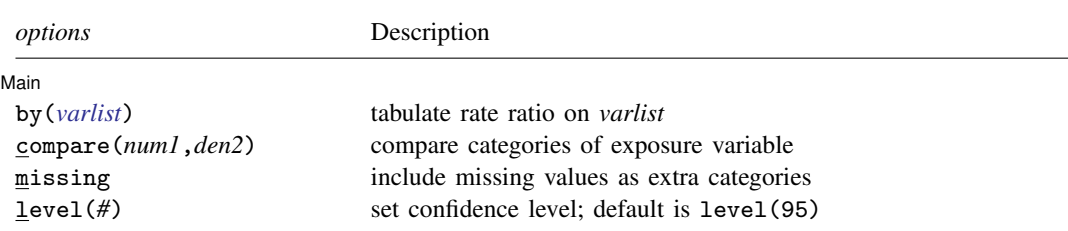

You must [stset](http://www.stata.com/manuals13/ststset.pdf#ststset) your data before using strate, stmh, and stmc; see [ST] stset. by is allowed with stmh and stmc; see [\[D\]](http://www.stata.com/manuals13/dby.pdf#dby) by. fweights, iweights, and pweights may be specified using stset; see [ST] [stset](http://www.stata.com/manuals13/ststset.pdf#ststset).

## <span id="page-1-0"></span>**Menu**

## **strate**

Statistics  $>$  Survival analysis  $>$  Summary statistics, tests, and tables  $>$  Tabulate failure rates and rate ratios

#### **stmh**

Statistics > Survival analysis > Summary statistics, tests, and tables > Tabulate Mantel-Haenszel rate ratios

### **stmc**

<span id="page-1-1"></span>Statistics  $>$  Survival analysis  $>$  Summary statistics, tests, and tables  $>$  Tabulate Mantel-Cox rate ratios

# **Description**

strate tabulates rates by one or more categorical variables declared in *[varlist](http://www.stata.com/manuals13/u11.pdf#u11.4varlists)*. You can also save an optional summary dataset, which includes event counts and rate denominators, for further analysis or display. The combination of the commands stsplit and strate implements most of, if not all, the functions of the special-purpose person-years programs in widespread use in epidemiology. See [Clayton and Hills](#page-9-3) [\(1993\)](#page-9-3) and [ST] [stsplit](http://www.stata.com/manuals13/ststsplit.pdf#ststsplit). If your interest is solely in calculating person-years, see [ST] [stptime](http://www.stata.com/manuals13/ststptime.pdf#ststptime).

stmh calculates stratified rate ratios and significance tests by using a Mantel–Haenszel-type method.

stmc calculates rate ratios that are stratified finely by time by using the Mantel–Cox method. The corresponding significance test (the log-rank test) is also calculated.

Both stmh and stmc can estimate the failure-rate ratio for two categories of the explanatory variable specified by the first argument of *varlist*. You can define categories to be compared by specifying them with the compare() option. The remaining variables in *varlist* before the comma are categorical variables, which are to be "controlled for" using stratification. Strata are defined by cross-classification of these variables.

You can also use stmh and stmc to carry out trend tests for a metric explanatory variable. Here a one-step Newton approximation to the log-linear Poisson regression coefficient is computed.

# <span id="page-2-0"></span>**Options for strate**

Main Main  $\Box$ 

 $\overline{a}$ 

- per(*#*) specifies the units to be used in reported rates. For example, if the analysis time is in years, specifying per (1000) results in rates per 1,000 person-years.
- smr(*[varname](http://www.stata.com/manuals13/u11.pdf#u11.3Namingconventions)*) specifies a reference-rate variable. strate then calculates SMRs rather than rates. This option will usually follow stsplit to separate the follow-up records by age bands and possibly calendar periods.
- cluster(*[varname](http://www.stata.com/manuals13/u11.pdf#u11.3Namingconventions)*) defines a categorical variable that indicates clusters of data to be used by the jackknife. If the jackknife option is selected and this option is not specified, the cluster variable is taken as the id variable defined in the st data. Specifying cluster() implies jackknife.
- jackknife specifies that jackknife confidence intervals be produced. This is the default if weights were specified when the dataset was stset.
- missing specifies that missing values of the explanatory variables be treated as extra categories. The default is to exclude such observations.
- level(*#*) specifies the confidence level, as a percentage, for confidence intervals. The default is level(95) or as set by set level; see [U[\] 20.7 Specifying the width of confidence intervals](http://www.stata.com/manuals13/u20.pdf#u20.7Specifyingthewidthofconfidenceintervals).
- output ([filename](http://www.stata.com/manuals13/u11.pdf#u11.6Filenamingconventions)  $\lceil$ , replace  $\rceil$ ) saves a summary dataset in filename. The file contains counts of failures and person-time, rates (or SMRs), confidence limits, and all the categorical variables in the *[varlist](http://www.stata.com/manuals13/u11.pdf#u11.4varlists)*. This dataset could be used for further calculations or simply as input to the table command; see [R] [table](http://www.stata.com/manuals13/rtable.pdf#rtable).
	- replace specifies that *filename* be overwritten if it exists. This option is not shown in the dialog box.

nolist suppresses the output. This is used only when saving results to a file specified by output().

graph produces a graph of the rate against the numerical code used for the categories of *[varname](http://www.stata.com/manuals13/u11.pdf#u11.3Namingconventions)*. nowhisker omits the confidence intervals from the graph.

 $P_{\text{hot}}$ Plot Letters and the contract of the contract of the contract of the contract of the contract of the contract of the contract of the contract of the contract of the contract of the contract of the contract of the contract

 $\overline{a}$ 

 $\overline{a}$ 

 $\overline{a}$ 

 $\overline{a}$ 

*marker options* affect the rendition of markers drawn at the plotted points, including their shape, size, color, and outline; see [G-3] *marker [options](http://www.stata.com/manuals13/g-3marker_options.pdf#g-3marker_options)*.

*marker label options* specify if and how the markers are to be labeled; see [G-3] *marker label [options](http://www.stata.com/manuals13/g-3marker_label_options.pdf#g-3marker_label_options)*.

*cline options* affect whether lines connect the plotted points and the rendition of those lines; see [G-3] *cline [options](http://www.stata.com/manuals13/g-3cline_options.pdf#g-3cline_options)*.

CI plot CI plot <u>subsets and the set of the set of the set of the set of the set of the set of the set of the set of the set of the set of the set of the set of the set of the set of the set of the set of the set of the set of the</u>

ciopts(*rspike options*) affects the rendition of the confidence intervals (whiskers); see [G-3] *rspike [options](http://www.stata.com/manuals13/g-3rspike_options.pdf#g-3rspike_options)*.

Add plots Add plots **Let us a construction of the construction** of the construction of the construction of the construction of the construction of the construction of the construction of the construction of the construction of the c

addplot(*plot*) provides a way to add other plots to the generated graph; see [G-3] *[addplot](http://www.stata.com/manuals13/g-3addplot_option.pdf#g-3addplot_option) option*.

✄ Y axis, X axis, Titles, Legend, Overall

*twoway options* are any of the options documented in [G-3] *[twoway](http://www.stata.com/manuals13/g-3twoway_options.pdf#g-3twoway_options) options*, excluding by(). These include options for titling the graph (see [G-3] *title [options](http://www.stata.com/manuals13/g-3title_options.pdf#g-3title_options)*) and for saving the graph to disk (see [G-3] *[saving](http://www.stata.com/manuals13/g-3saving_option.pdf#g-3saving_option) option*).

# <span id="page-3-0"></span>**Options for stmh and stmc**

Main Main  $\Box$ 

 $\overline{a}$ 

by(*[varlist](http://www.stata.com/manuals13/u11.pdf#u11.4varlists)*) specifies categorical variables by which the rate ratio is to be tabulated.

A separate rate ratio is produced for each category or combination of categories of *varlist*, and a test for unequal rate ratios (effect modification) is displayed.

compare(*num1*,*den2*) specifies the categories of the exposure variable to be compared. The first code defines the numerator categories, and the second code defines the denominator categories.

When compare is absent and there are only two categories, the larger is compared with the smaller; when there are more than two categories, compare analyzes log-linear trend.

- missing specifies that missing values of the explanatory variables be treated as extra categories. The default is to exclude such observations.
- <span id="page-3-1"></span>level(*#*) specifies the confidence level, as a percentage, for confidence intervals. The default is level(95) or as set by set level; see [U[\] 20.7 Specifying the width of confidence intervals](http://www.stata.com/manuals13/u20.pdf#u20.7Specifyingthewidthofconfidenceintervals).

# **Remarks and examples status and examples status and a status of the status of the status of the status of the status of the status of the status of the status of the status of the status of the status of the status of**

Remarks are presented under the following headings:

[Tabulation of rates by using strate](#page-3-2) [Stratified rate ratios using stmh](#page-6-0) [Log-linear trend test for metric explanatory variables using stmh](#page-8-0) [Controlling for age with fine strata by using stmc](#page-8-1)

## <span id="page-3-2"></span>**Tabulation of rates by using strate**

strate tabulates the rate, formed from the number of failures divided by the person-time, by different levels of one or more categorical explanatory variables specified by *varlist*. Confidence intervals for the rate are also given. By default, the confidence intervals are calculated using the quadratic approximation to the Poisson log likelihood for the log-rate parameter. However, whenever the Poisson assumption is questionable, jackknife confidence intervals can also be calculated. The jackknife option also allows for multiple records for the same cluster (usually subject).

strate can also calculate and report SMRs if the data have been merged with a suitable file of reference rates.

The summary dataset can be saved to a file specified with the output() option for further analysis or more elaborate graphical display.

If weights were specified when the dataset was stset, strate calculates jackknife confidence intervals by default.

## Example 1

Using the diet data [\(Clayton and Hills](#page-9-3) [1993\)](#page-9-3) described in [example 1](http://www.stata.com/manuals13/ststsplit.pdf#ststsplitRemarksandexamplesex_splitting) of [ST] [stsplit](http://www.stata.com/manuals13/ststsplit.pdf#ststsplit), we will use strate to tabulate age-specific coronary heart disease (CHD). In this dataset, CHD has been coded as  $fail = 1, 3, or 13.$ 

We first stset the data: failure codes for CHD are specified; origin is set to date of birth, making age analysis time; and the scale is set to 365.25, so analysis time is measured in years.

```
. use http://www.stata-press.com/data/r13/diet
(Diet data with dates)
. stset dox, origin(time doe) id(id) scale(365.25) fail(fail==1 3 13)
               id: id
    failure event: fail == 1 3 13
obs. time interval: (dox[_n-1], dox]
 exit on or before: failure
   t for analysis: (time-origin)/365.25
           origin: time doe
     337 total observations
       0 exclusions
     337 observations remaining, representing
     337 subjects
      46 failures in single-failure-per-subject data
 4603.669 total analysis time at risk and under observation
                                            at risk from t = 0earliest observed entry t = 0
```
Now we stsplit the data into 10-year age bands.

. stsplit ageband, at(40(10)70) after(time=dob) trim (26 + 0 obs. trimmed due to lower and upper bounds) (418 observations (episodes) created)

stsplit added 418 observations to the dataset in memory and generated a new variable, ageband, which identifies each observation's age group.

last observed exit  $t = 20.04107$ 

The CHD rate per 1,000 person-years can now be tabulated for categories of ageband:

```
. strate ageband, per(1000) graph
        failure _d: fail == 1 3 13
  analysis time _t: (dox-origin)/365.25
            origin: time doe
                id: id
              note: ageband<=40 trimmed
```
Estimated rates (per 1000) and lower/upper bounds of 95% confidence intervals (729 records included in the analysis)

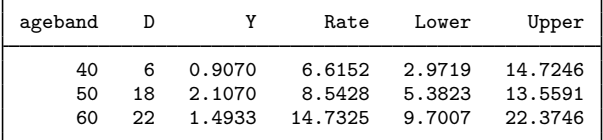

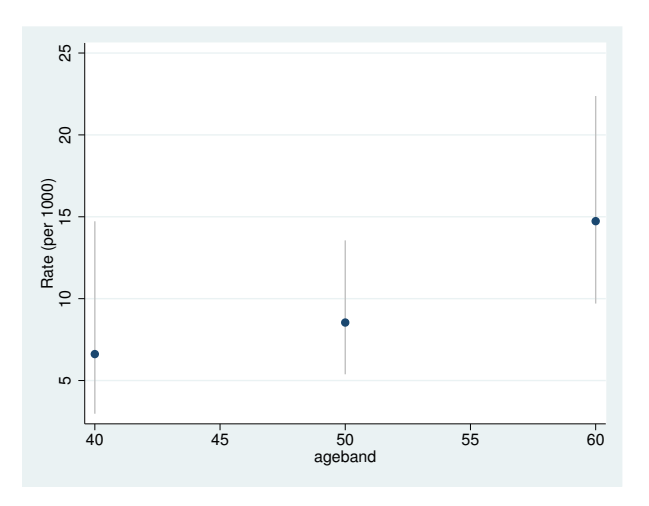

Because we specified the graph option, strate also generated a plot of the estimated rates and confidence intervals.  $\overline{4}$ 

The SMR for a cohort is the ratio of the total number of observed deaths to the number expected from age-specific reference rates. This expected number can be found by first expanding on age, using stsplit, and then multiplying the person-years in each age band by the reference rate for that band. [merge](http://www.stata.com/manuals13/dmerge.pdf#dmerge) (see [D] merge) can be used to add the reference rates to the dataset. Using the smr option to define the variable containing the reference rates, strate calculates SMRs and confidence intervals. You must specify the per() option. For example, if the reference rates were per 100,000, you would specify per(100000). When reference rates are available by age and calendar period, you must call stsplit twice to expand on both time scales before merging the data with the reference-rate file.

## **▷** Example 2

In smrchd.dta, we have age-specific CHD rates per 1,000 person-years for a reference population. We can merge these data with our current data and use strate to obtain SMRs and confidence intervals.

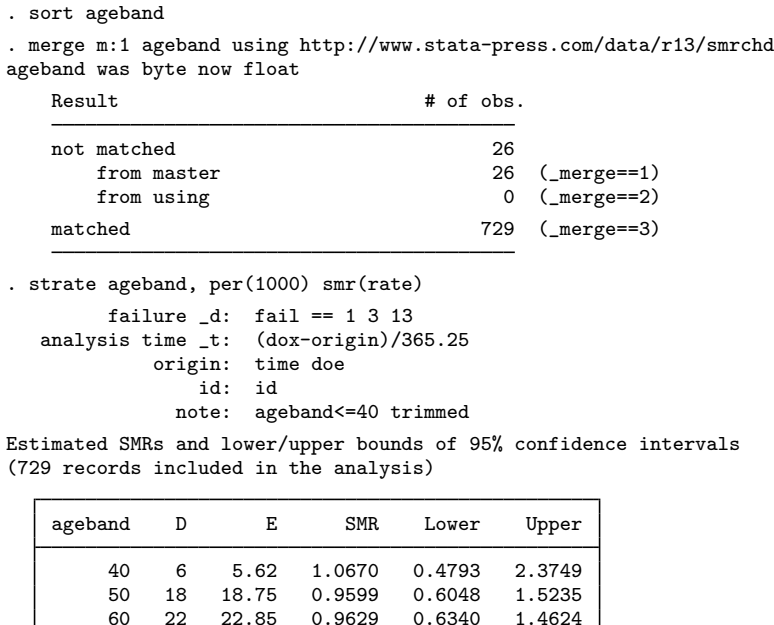

0.9629

<span id="page-6-0"></span>**Stratified rate ratios using stmh**

The stmh command is used for estimating rate ratios, controlled for confounding, using stratification. You can use it to estimate the ratio of the rates of failure for two categories of the explanatory variable. Categories to be compared may be defined by specifying the codes of the levels with compare().

The first variable listed on the command line after stmh is the explanatory variable used in comparing rates, and any remaining variables, if any, are categorical variables, which are to be controlled for by using stratification.

## Example 3

To illustrate this command, let's return to the diet data. The variable hienergy is coded 1 if the total energy consumption is more than 2.75 Mcal and 0 otherwise. We want to compare the rate for hienergy level 1 with the rate for level 0, controlled for ageband.

To do this, we first stset and stsplit the data into age bands as before, and then we use stmh:

```
. use http://www.stata-press.com/data/r13/diet, clear
(Diet data with dates)
. stset dox, origin(time dob) enter(time doe) id(id) scale(365.25)
> fail(fail==1 3 13)
 (output omitted)
. stsplit ageband, at(40(10)70) after(time=dob) trim
(26 + 0 obs. trimmed due to lower and upper bounds)
(418 observations (episodes) created)
```

```
. stmh hienergy, by(ageband)
        failure -d: fail == 1 3 13
   analysis time _t: (dox-origin)/365.25
            origin: time dob
  enter on or after: time doe
                 id: id
              note: ageband<=40 trimmed
Maximum likelihood estimate of the rate ratio
  comparing hienergy==1 vs. hienergy==0
  by ageband
```
RR estimate, and lower and upper 95% confidence limits

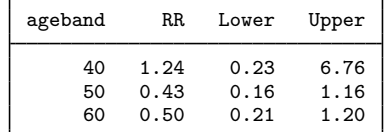

Overall estimate controlling for ageband

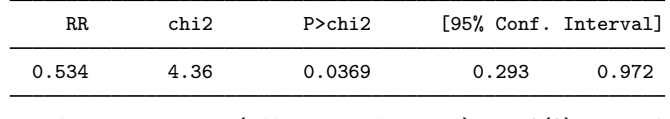

Approx test for unequal RRs (effect modification):  $\text{chi2}(2) = 1.19$  $Pr > chi2 = 0.5514$ 

Because the RR estimates are approximate, the test for unequal rate ratios is also approximate.

We can also compare the effect of hienergy between jobs, controlling for ageband.

```
. stmh hienergy ageband, by(job)
         failure _d: fail == 1 3 13
   analysis time _t: (dox-origin)/365.25
            origin: time dob
  enter on or after: time doe
                id: id
              note: ageband<=40 trimmed
Mantel-Haenszel estimate of the rate ratio
  comparing hienergy==1 vs. hienergy==0
  controlling for ageband
  by job
```
RR estimate, and lower and upper 95% confidence limits

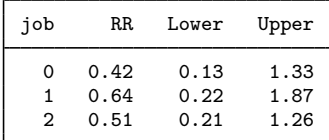

Overall estimate controlling for ageband job

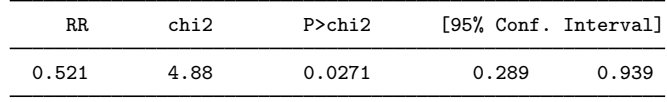

Approx test for unequal RRs (effect modification):  $\text{chi}(2) = 0.28$ <br>Pr>chi2 = 0.8695  $Pr>chi2 = 0.8$ 

## <span id="page-8-0"></span>**Log-linear trend test for metric explanatory variables using stmh**

stmh may also be used to carry out trend tests for a metric explanatory variable. A one-step Newton approximation to the log-linear Poisson regression coefficient is also computed.

The diet dataset contains the height for each patient recorded in the variable height. We can test for a trend of heart disease rates with height controlling for ageband by typing

```
. stmh height ageband
        failure _d: fail == 1 3 13
   analysis time _t: (dox-origin)/365.25
            origin: time dob
  enter on or after: time doe
                id: id
              note: ageband<=40 trimmed
Score test for trend of rates with height
  with an approximate estimate of the
  rate ratio for a one unit increase in height
  controlling for ageband
RR estimate, and lower and upper 95% confidence limits
            RR chi2 P>chi2 [95%, Conf. Interval]
```
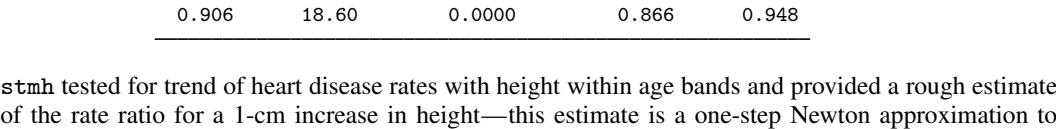

of the rate ratio for a 1-cm increase in height—this estimate is a one-step Newton approximation to the maximum likelihood estimate. It is not consistent, but it does provide a useful indication of the size of the effect.

<span id="page-8-1"></span>The rate ratio is significantly less than 1, so there is clear evidence for a decreasing rate with increasing height (about 9% decrease in rate per centimeter increase in height).

## **Controlling for age with fine strata by using stmc**

The stmc (Mantel–Cox) command is used to control for variation of rates on a time scale by breaking up time into short intervals, or clicks.

Usually this approach is used only to calculate significance tests, but the rate ratio estimated remains just as useful as in the coarsely stratified analysis from stmh. The method may be viewed as an approximate form of Cox regression.

The rate ratio produced by stmc is controlled for analysis time separately for each level of the variables specified with by() and then combined to give a rate ratio controlled for both time and the by() variables.

### Example 4

For example, to obtain the effect of high energy controlled for age by stratifying finely, we first stset the data specifying the date of birth, dob, as the origin (so analysis time is age), and then we use stmc:

```
. stset dox, origin(time dob) enter(time doe) id(id) scale(365.25)
> fail(fail==1 3 13)
 (output omitted )
```
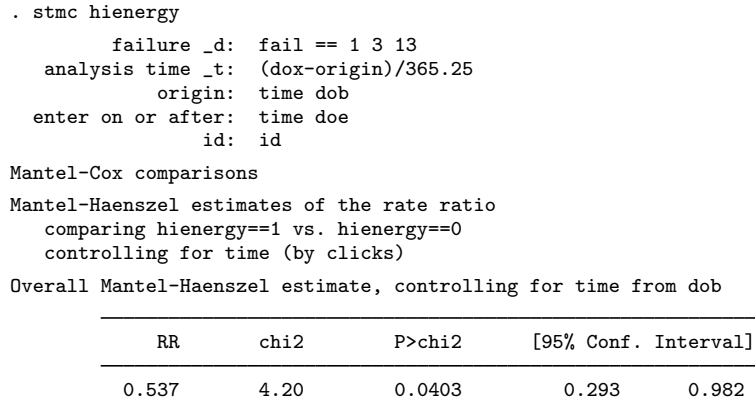

The rate ratio of 0.537 is close to that obtained with stmh when controlling for age by using 10-year age bands.

# <span id="page-9-0"></span>**Stored results**

stmh and stmc store the following in  $r()$ :

Scalars<br> $r(RR)$ overall rate ratio

Nathan Mantel (1919–2002) was an American biostatistician who grew up in New York. He worked at the National Cancer Institute from 1947 to 1974 on a wide range of medical problems and was also later affiliated with George Washington University and the American University in Washington.

 $\overline{\mathcal{L}}$ 

William M. Haenszel (1910–1998) was an American biostatistician and epidemiologist who graduated from the University of Buffalo. He also worked at the National Cancer Institute and later at the University of Illinois.

<span id="page-9-1"></span> $\overline{\phantom{a}}$   $\overline{\phantom{a}}$   $\overline{\$ 

## **Acknowledgments**

The original versions of strate, stmh, and stmc were written by David Clayton of the Cambridge Institute for Medical Research and Michael Hills (retired) of the London School of Hygiene and Tropical Medicine.

## <span id="page-9-2"></span>**References**

<span id="page-9-3"></span>Clayton, D. G., and M. Hills. 1993. [Statistical Models in Epidemiology](http://www.stata.com/bookstore/sme.html). Oxford: Oxford University Press.

. 1995. [ssa7: Analysis of follow-up studies](http://www.stata.com/products/stb/journals/stb27.pdf). Stata Technical Bulletin 27: 19–26. Reprinted in Stata Technical Bulletin Reprints, vol. 5, pp. 219–227. College Station, TX: Stata Press.

◁

. 1997. [ssa10: Analysis of follow-up studies with Stata 5.0.](http://www.stata.com/products/stb/journals/stb40.pdf) Stata Technical Bulletin 40: 27–39. Reprinted in Stata Technical Bulletin Reprints, vol. 7, pp. 253–268. College Station, TX: Stata Press.

Gail, M. H. 1997. A conversation with Nathan Mantel. Statistical Science 12: 88–97.

<span id="page-10-0"></span>Hankey, B. 1997. A conversation with William M. Haenszel. Statistical Science 12: 108–112.

# **Also see**

- [ST] [stci](http://www.stata.com/manuals13/ststci.pdf#ststci) Confidence intervals for means and percentiles of survival time
- [ST] [stir](http://www.stata.com/manuals13/ststir.pdf#ststir) Report incidence-rate comparison
- [ST] [stptime](http://www.stata.com/manuals13/ststptime.pdf#ststptime) Calculate person-time, incidence rates, and SMR
- [ST] [stset](http://www.stata.com/manuals13/ststset.pdf#ststset) Declare data to be survival-time data